## 23.9.5 MediaLink (gb.media)

Die Klasse MediaLink repräsentiert die Verbindung zwischen zwei MediaControl-Objekten und findet lediglich in der Methode GetLink(...) der MediaControl-Klasse Verwendung. Diese Klasse kann nicht erzeugt werden.

## 23.9.5.1 Eigenschaften

Die Klasse MediaLink verfügt nur über diese vier Eigenschaften:

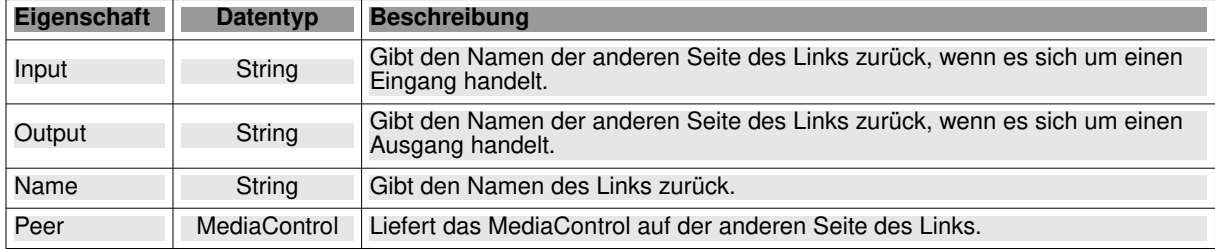

Tabelle 23.9.5.1.1 : Eigenschaften der Klasse MediaLink

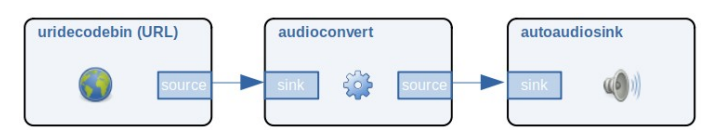

Abbildung 23.9.5.1.1: MediaPipeline mit Links

## 23.9.5.2 Beispiel

Die Verlinkung der MediaControls erfolgt im folgenden Quelltext-Abschnitt in den Zeilen 11 und 12. Es wird dann in den Zeilen 25 bis 46 gezeigt, wie Sie Informationen zum Steuerelement mcConvert auslesen und anzeigen können:

```
[1] Private mpPipeline As MediaPipeline<br>[2] Private mcSource As MediaControl
       Private mcSource As MediaControl
[3] Private mcConvert As MediaControl
      [4] Private mcSink As MediaControl
\begin{bmatrix} 4 \\ 5 \end{bmatrix}Public Sub CreateAndPlayPipeline()
[6]<br>[7]<br>[8]<br>[9]
[8] Dim i As Integer
[9] Dim hInputs As String[]
[10] Dim hOutputs As String[]
\begin{bmatrix} 1 & 1 \\ 1 & 1 \end{bmatrix}
\begin{bmatrix} 1 & 1 \\ 1 & 2 \end{bmatrix}mpPipeline = New MediaPipeline As "hPipeline"
\begin{bmatrix} 13\ 14\end{bmatrix}<br>\begin{bmatrix} 14\ 15\end{bmatrix}mcSource = New MediaControl(mpPipeline, "uridecodebin")[15] '-- ["uri"] is a property of the MediaControl 'mcsource' or the Gstreamer element 'uridecodebin'.<br>[16] mcSource["uri"] = ComboBox1.Text<br>[17] mcConvert = New MediaControl(mpPipeline, "audioconvert")
[16] mcSource["uri"] = ComboBox1.Text
[17] mcConvert = New MediaControl(mpPipeline, "audioconvert")
[18] mcSink = New MediaControl(mpPipeline, "autoaudiosink")
[19]<br>[20]
               mcSource.LinkLaterTo(mcConvert)
               mcConvert.LinkTo(mcSink)
[21]<br>[22]<br>[23]
               mpPipeline.Play()
\begin{bmatrix} 24 \\ 125 \end{bmatrix}\begin{bmatrix} 25 \\ 26 \end{bmatrix} hInputs = mcConvert.Inputs<br>
\begin{bmatrix} 26 \\ 27 \end{bmatrix} For i = 0 To hInputs.Max<br>
\begin{bmatrix} 27 \\ 27 \end{bmatrix} Print "mcConvert-Input:
[26] For i = 0 To hInputs.Max
[27] Print "mcConvert-Input: "; i; hInputs[i]
\begin{bmatrix} 28 \end{bmatrix} Next<br>[29] hOut
[29] hOutputs = mcConvert.Outputs
\begin{array}{lll} \texttt{[30]} & \texttt{For i = 0 To hOutputs.Max} \\ \texttt{[31]} & \texttt{Print 'mcConvert-Output} \end{array}[31] Print "mcConvert-Output: "; i; hOutputs[i]
[32] NexthOutputs[i]<br>[33] Next
               Next.
\begin{bmatrix} 34 \\ 135 \end{bmatrix}[35] Print "\nMediaLink parameters around the mcConvert input:"
[36] Print "------------------------------------------------"
[37] Print "Type of mcConvert input: "; mcConvert.GetLink("sink").Name
[38] Print "Name of mcConvert MediaControl of other side :"; mcConvert.GetLink("sink").Peer.Name
[39] Print "Name of output of other side of mcConvert: "; mcConvert.GetLink("sink").Output
\frac{1}{6} 40]
[41]
```
[42] Print "\nMediaLink parameters around the mcConvert output:" [43] Print "-------------------------------------------------" [44] Print "Type of mcConvert output: "; mcConvert.GetLink("src").Name [45] Print "Name of mcConvert MediaControl of other side: "; mcConvert.GetLink("src").Peer.Name [46] Print "Name of input of other side of mcConvert: "; mcConvert.GetLink("src").Input

Das sind die Ausgaben in der Konsole der IDE:

mcConvert-Input: 0 sink mcConvert-Output: 0 src MediaLink parameters around the mcConvert input: ------------------------------------------------ Type of mcConvert input: sink Name of mcConvert MediaControl of other side: uridecodebin0 Name of output of other side of mcConvert: src\_0

MediaLink parameters around the mcConvert output: -------------------------------------------------

Type of mcConvert output: src Name of mcConvert MediaControl of other side: autoaudiosink0 Name of input of other side of mcConvert: sink